## **dynamic SQL**

در ادامه مطالب مربوط به SQL/PL در این بخش ق صد دارم تا به معرفی مجموعه د ستوراتی که با عنوان dynamic dynamic شنناخته میشــنوند پرداخته و به ارائه توضــیحاتی پیرامون تعریف ، معرفی انواع گوناگون و کاربرد dynamic ها در برنامه های نوشته شده با زبان PL/SQL بپردازم $\rm SL$ 

دستور SQL dynamic چنست ؟

هرناه در کد رو شته شده با زبان SQL/PL از عبارت immediate execute همراه با یک د ستور SQL ی که در یک رشته قرار داده شده است مواجه شدید از dynamic SQL استفاده شده است TCL DDL به این رکته دقت کنند که قتی از ر شته ا ستفاده منکننم منتوارنم در زمان اجرا عبارت های مورد رظر هودمان را به آن اضافه کرده و دستور SQL یا ساختار بلاک خود را در زمان اجرا ساخته و آن را اجرا کنیم

در چه مواقعی باید از  $\gamma$ dynamic SQL استفاده کنیم ؟

- هرگاه همه یا بخشی از د ستور SQL تا قبل از زمان اجرا (Runtime) مشخص نیست باید از dynamic استفاده کنیم $\rm SOL$
- در مواقعی که منخواهنم یک در ستور DDL را در بررامه ای که با زبان SQL/PL رو شته شده ا ست را اجرا کننم باید از SQL dynamic استفاده کننم
	- انستفاده کنیم استفاده کنیم استفاده کننم استفاده کننم باید از SQL استفاده کنیم باید از dynamic SQL استفاده کنیم
- + اگر میخواهیم برنامه ای بنوی سم که عمومی تر با شد و مانند یک ابزار بتواند حالت های گوناگونی را پـ شتیبانی کند میتوانیم از  $\gamma$ dynamic SQL استفاده کنیم

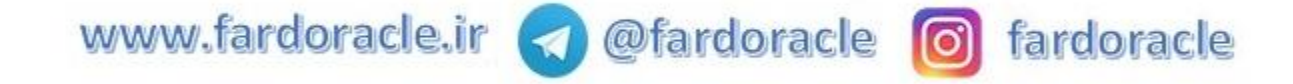

ارواگ SQL dynamic کدام هستند ؟

**حالت :1** در مواقعی ا ست که منخواهنم از یک دستور DDL یا DCL در بررامه SQL/PL استفاده کننم که به شکل ذیل استفاده منگردد

## **execute immediate 'DDL یا DCL دستور'**

به مثال ذیل دقت کنید

**begin execute immediate ' create table EMP\_DYN ( employee\_id NUMBER(6), first\_name VARCHAR2(20),** last\_name VARCHAR2(25) not null, **email VARCHAR2(25) not null, phone\_number VARCHAR2(20), hire\_date DATE not null, job\_id VARCHAR2(10) not null, salary NUMBER(8,2), commission\_pct NUMBER(2,2), manager\_id NUMBER(6), department\_id NUMBER(4) )';**

**end;**

 $\divideontimes$ در مثال فوق از یک دستور DDL برای ایجاد یک جدول در یک رشته استفاده شده است $\divideontimes$ 

 $*$ همانطور که مشاهده میکنید داخل عبارت رشته ای دستور مربوط به dynamic SQL سمی کولون (;) وجود ندارد $*$ 

www.fardoracle.ir < @fardoracle 0 fardoracle

همانطور که در مثال فوق مشاهده کردید از سایر دستورات DDL یا DCL نیز میتوانیم همانند مثال فوق استفاده کنیم

**حالت :2** در مواقعی است که منخواهنم از یک دستور DML در بررامه SQL/PL استفاده کننم که تعداد خارامترها یا تعداد ستون های دستور فوق تا زمان اجرا (Runtime) نامشخص است در این حالت باید از نگارش ذیل استفاده گردد **G** G G

**execute immediate 'DML Statement ' using value\_of\_parameter1 , value\_of\_parameter2 , ....**

به مثال ذیل دقت کنند

**declare v\_sql clob;**

**v\_dep\_id\_value number :=**  $\& p$ **\_dep\_id\_value;** 

**v** dep name value varchar2(100)  $:= \&p \text{ dep}$  name value;

**v** mananger id number  $:=$  &p mananger id;

**v** location id number  $:=$  &p location id;

**begin**

**if v\_mananger\_id is null and v\_location\_id is null then v\_sql := 'insert into departments' || chr(10) || ' (department\_id, department\_name)' || chr(10) || ' values' || chr(10) || ' (:department\_id, :department\_name)';**

**execute immediate v\_sql using v\_dep\_id\_value, v\_dep\_name\_value;**

**elsif v\_mananger\_id is not null and v\_location\_id is null then v** sql := 'insert into departments'  $\|$  chr(10)  $\|$ **' (department\_id, department\_name, manager\_id)' || chr(10) || ' values' || chr(10) || ' (:department\_id, :department\_name, :manager\_id)';**

www.fardoracle.ir < @fardoracle 0 fardoracle

**execute immediate v\_sql using v\_dep\_id\_value, v\_dep\_name\_value, v\_mananger\_id;**

**elsif v\_mananger\_id is null and v\_location id is not null then**  $\mathbf{v}_\mathbf{I}$  **sql := 'insert into departments'**  $\|\ \mathbf{chr}(10)\ \|$ **' (department\_id, department\_name, location\_id)' || chr(10) || ' values' || chr(10) || ' (:department\_id, :department\_name, :location\_id)';**

**execute immediate v\_sql** using v\_dep\_id\_value, v\_dep\_name\_value, v\_location\_id;

**else v\_mananger\_id is not null and v\_location\_id is not null then v\_sql := 'insert into departments' || chr(10) || ' (department\_id, department\_name, manager\_id, location\_id)' || chr(10) || ' values' || chr(10) || ' (:department\_id, :department\_name, :manager\_id,:location\_id)';**

**execute immediate v\_sql using v\_dep\_id\_value, v\_dep\_name\_value, v\_mananger\_id, v\_location\_id; end if;**

## **end;**

️❇در مثال فوق از یک د ستور DML برای درج رکورد جدید در جد ل سازمارها ا ستفاده شده ا ست ی بررامه فوق بر اساس مقادیر پارامترهای وارد شده تصمیم گیری میکند که از کدامیک از حالت های فوق باید استفاده شود¥

️❇به کاربرد دسنتور using در مثال فوق فوق دقت کنند که مقادیر خارامترهای ارد شنده توسنر کاربر را به دسنتور SQL dynamicفوق تزریق منکند️❇

اگر مقدار پارامترهای p\_mananger\_id و p\_location\_id که تو سط کاربر وارد میشود null با شد از د ستور $\circ$ ذیل استفاده میکند که در نام ستون ها و مقادیر متناظرشان دو ستون mananger\_id و location\_id وجود ندارد

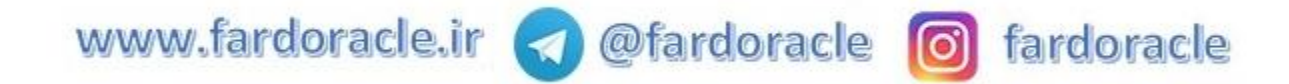

**v** sql := 'insert into departments'  $\|$  chr(10)  $\|$ **' (department\_id, department\_name)' || chr(10) || ' values' || chr(10) || ' (:department\_id, :department\_name)';**

**execute immediate v\_sql using v\_dep\_id\_value, v\_dep\_name\_value;**

اگر مقدار پارامترها p\_location\_id که تو سط کاربر وارد میشود null با شد از د ستور ذیل ا ستفاده میکند که در $\circ$ رام ستون مقادیر متناظر id\_location جود ردارد

**v\_sql := 'insert into departments' || chr(10) || ' (department\_id, department\_name, manager\_id)' || chr(10) || ' values' || chr(10) || ' (:department\_id, :department\_name, :manager\_id)';**

using v\_dep\_id\_value, v\_dep\_name\_value, v\_mananger\_id;

انر مقدار خارامترها id\_mananger\_p که توسر کاربر ارد منوود null باشد از دستور ذیل استفاده منکند که در رام ستون مقادیر متناظر id\_mananger\_p جود ردارد

**v** sql := 'insert into departments'  $\|\text{chr}(10)\|$ **' (department\_id, department\_name, location\_id)' || chr(10) || ' values' || chr(10) || ' (:department\_id, :department\_name, :location\_id)';**

**execute immediate v\_sql using v\_dep\_id\_value, v\_dep\_name\_value, v\_location\_id;**

اگر مقدار پارامترها p mananger id و p location\_id که توسط کاربر وارد میشود null نباشد از دستور ذیل g ا استفاده میکند

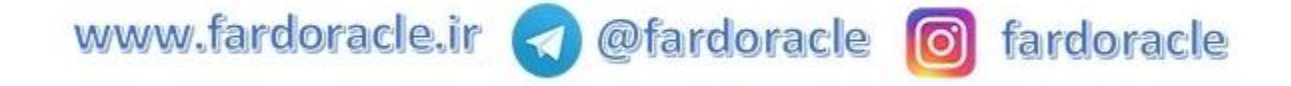

**v** sql := 'insert into departments'  $\|$  chr(10)  $\|$ **' (department\_id, department\_name, manager\_id, location\_id)' || chr(10) || ' values' || chr(10) || ' (:department\_id, :department\_name, :manager\_id,:location\_id)';**

**execute immediate v\_sql using v\_dep\_id\_value, v\_dep\_name\_value, v\_mananger\_id, v\_location\_id; end if;**

**حالت :3** در مواقعی ا ستفاده من وود که منخواهنم از یک د ستور select در بررامه SQL/PL ا ستفاده کننم که رام جدول و ستون ها یا کل پرس و تا زمان اجرا مشخص نیست در این مواقع میتوان از دو نگارش ذیل استفاده کنیم <sup>(سا</sup>

️**execute immediate 'Select Statment' into variable1,variable2,.. using parameter\_value1, parameter\_value2 , ...**

**Bopen sys refcursor for 'Select Statment';** 

به دستورات زیر که مثالی از حالت ️ است دقت کنند

**declare v\_dep\_id number :=**  $\& p \text{ dep } id$ **; v\_cnt pls\_integer; begin execute immediate 'select count(\*) from employees e where**  $\mathbf{e}.\mathbf{department}$   $\mathbf{id} = \mathbf{p} \ \mathbf{dep} \ \mathbf{id}$ **into v\_cnt** using v\_dep\_id;

dbms\_output.put\_line(v\_cnt); **end;**

در مثال فوق مقدار پارامتر شناسه سازمان (p\_dep\_id) از کاربر پرسیده شده و تعداد کارمندانی که در سازمان وارد $\ast$ شده مشغول به کار هستند را در خروجی نمایش میدهد $\divideontimes$ 

www.fardoracle.ir < @fardoracle co fardoracle

️❇در مثال فوق به کاربرد عبارت های using into دقت کنند ی برای مقدار دهی هر جی خرس جو از into برای ارسال خارامتر به SQL dynamic از using استفاده شده است️❇

 $\mathbb{G}$  به دستورات زیر که مثالی از حالت  $\blacksquare$  است دقت کنید  $\mathbb{G}$   $\mathbb{G}$ 

**declare v** table name varchar2(100) :=  $\&$  p table name; **v\_field\_name varchar2(100) := &p\_field\_name; v\_where\_caluse varchar2(100) :=**  $\& p$ **\_where\_caluse; v\_field\_result varchar2(100); v\_ref sys\_refcursor; begin open v\_ref for 'select ' || v\_field\_name || ' from ' || v\_table\_name || case when v\_where\_caluse is not null then ' where ' || v\_where\_caluse else null end; loop fetch v\_ref into v\_field\_result;** exit when v\_ref%notfound; dbms\_output.put\_line(v\_field\_result); **end loop; close v\_ref; end;**

در مثال فوق از جدولی که کاربر وارد کرده است رکوردها مورد نظر را بر اساس فیلتر وارد شده توسط کاربر استخراج $\ast$ کرده و ستون مورد نظر کاربر را در خروجی چاپ میکند $\divideontimes$ 

ح**الت ۴:** در مواقعی استفاده میشود که میخواهیم کل بلاک PL/SQL را بصورت یویا نوشته و اجرا کنیم

## به مثال ذیل دقت کنند

**declare v\_emp\_id employees.employee\_id%type := &p\_emp\_id; v\_block\_plsql clob; v\_result number; begin**

**v** block  $p|sq| := '$  declare'  $|| \text{ chr}(10) ||$ **' v\_res number; v\_emp\_row employees%rowtype ;' || chr(10) || ' begin' || chr(10) || ' v\_emp\_row := get\_emp(:p\_emp\_id); :v\_res := v\_emp\_row.salary \* 12 ;' || chr(10) || ' end;'; execute immediate v\_block\_plsql using v\_emp\_id, out v\_result; dbms\_output.put\_line(v\_result);**

**end;**

️❇در مثال فوق کل بالک در متغنری رشته ای قرار داده شده است️❇

شنا سه کارمند از کاربر پر سیده شده و در بلاک به تابع get\_emp ار سال میشود ، خروجی تابع فوق یک سطر از  $\ast$ اطلاعات کارمند فوق ا ست که مقدار حقوق کارمند بازگردانده شده را در ۱۲ ضرب کرده و حقوق سالیانه را بد ست می آورد ، در نهایت مقدار حقوق سالیانه در متغیر v\_result بازگردانده میشود $*$ 

 $*$ به نوع متغیر result که از نوع out تعریف شده است دقت کنید $\ast$ 

 $*$ در مثال فوق از تابعی با نام get\_emp استفاده شده که متن تابع فوق به صورت ذیل میباشد $*$   $\mathbb W$   $\mathbb P$ 

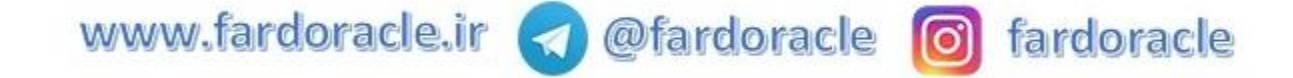

**create or replace function get\_emp(p\_emp\_id number) return employees%rowtype is v\_res employees%rowtype; begin**

**if p\_emp\_id is null then ;('پارامتر وردي خالي است'-20900,)error\_application\_raise end if;**

**execute immediate 'select \* from employees e** where e.employee  $id = :p$  emp  $id'$ **into v\_res** using p\_emp\_id; **return v\_res;**

**end get\_emp;**

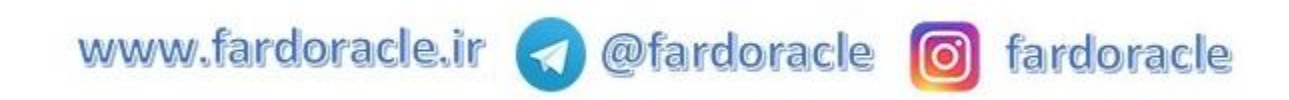